## **Fremdriftsplan (Detaljert) for årsoppgjøret med Visma Finale Årsoppgjør**

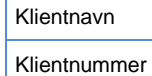

## **Denne listen forutsetter at installasjon av Visma Finale Årsoppgjør er foretatt.**

For erfarne brukere finnes det en kortfattet versjon av denne fremdriftsplanen.

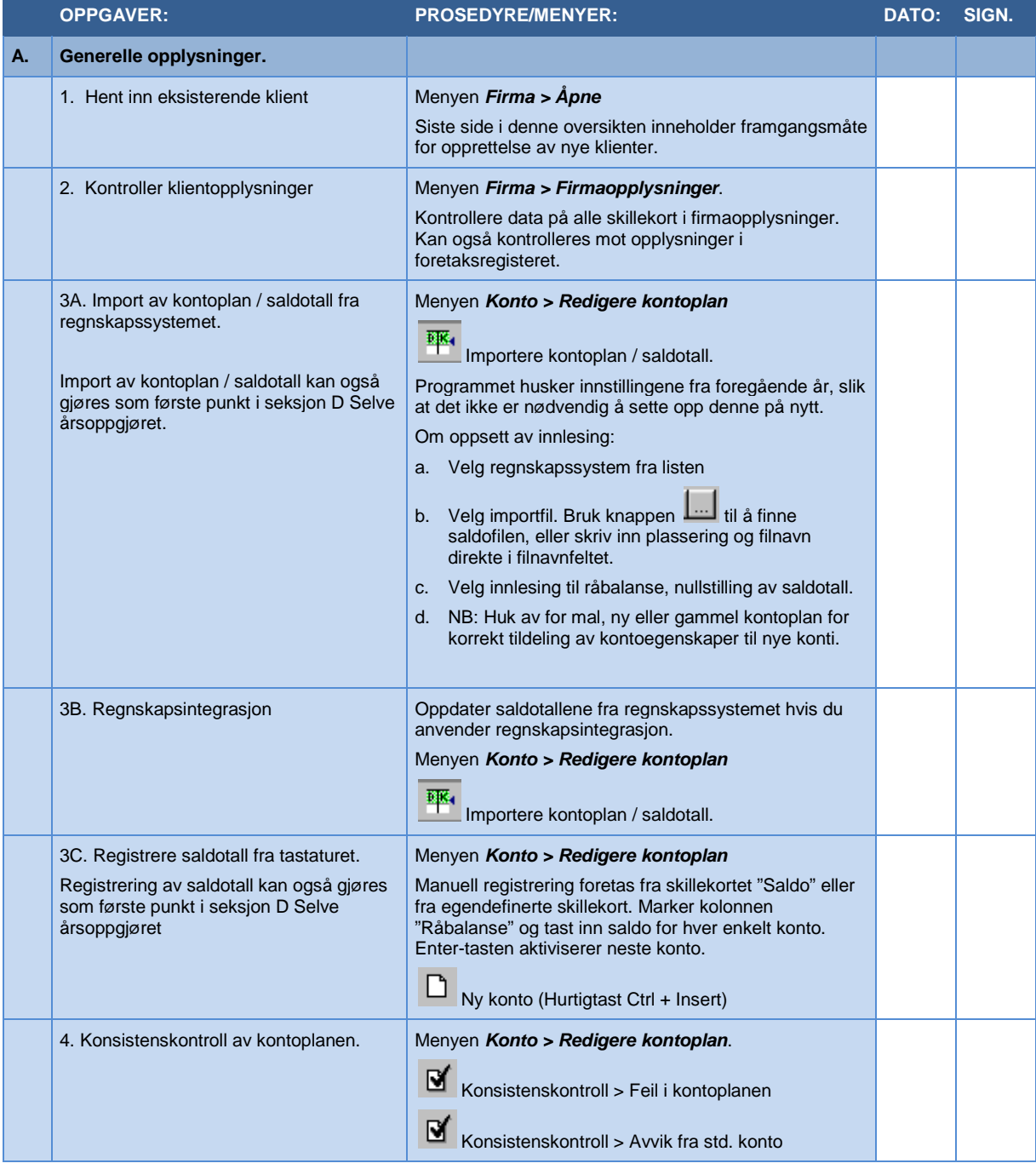

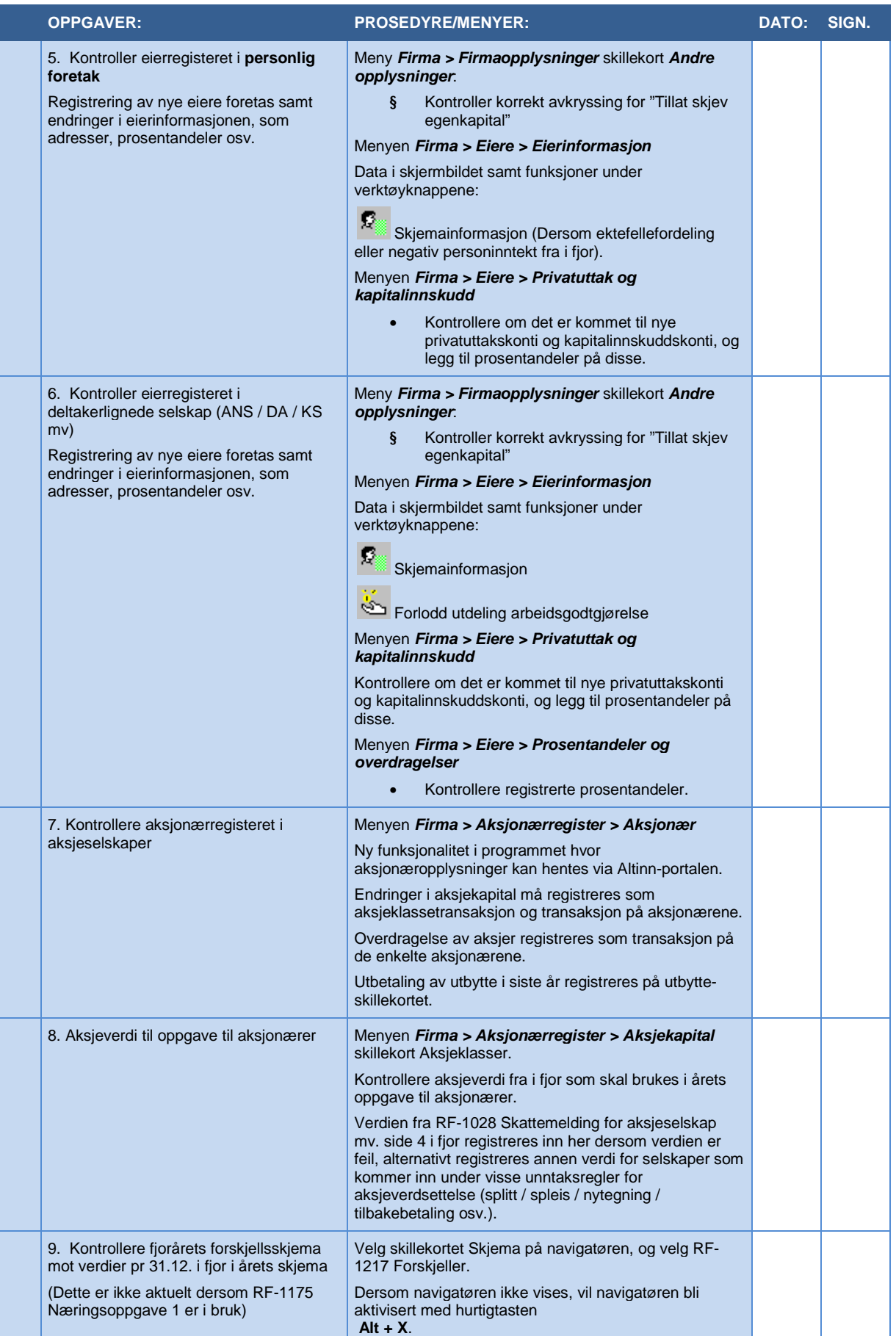

г

т.

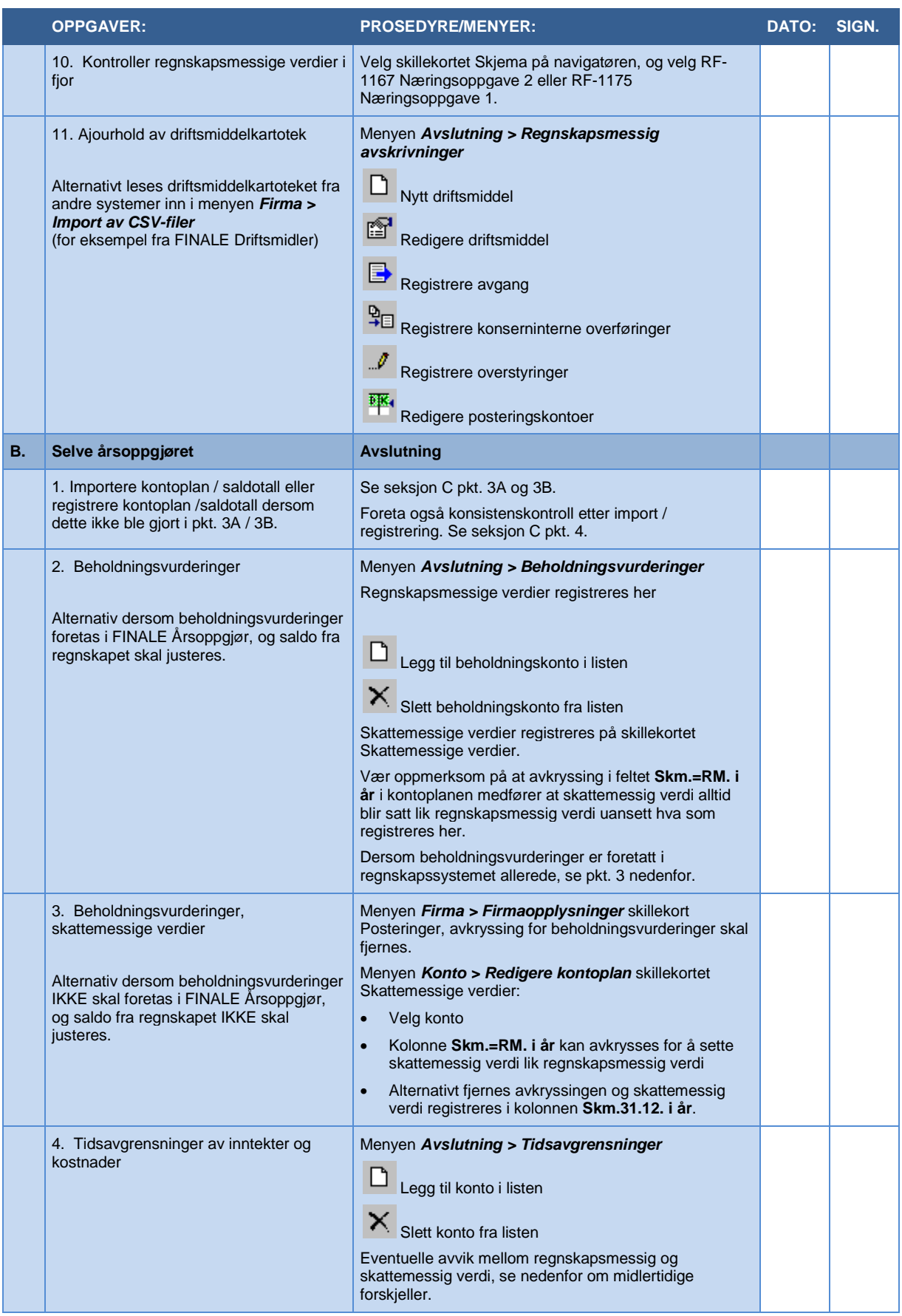

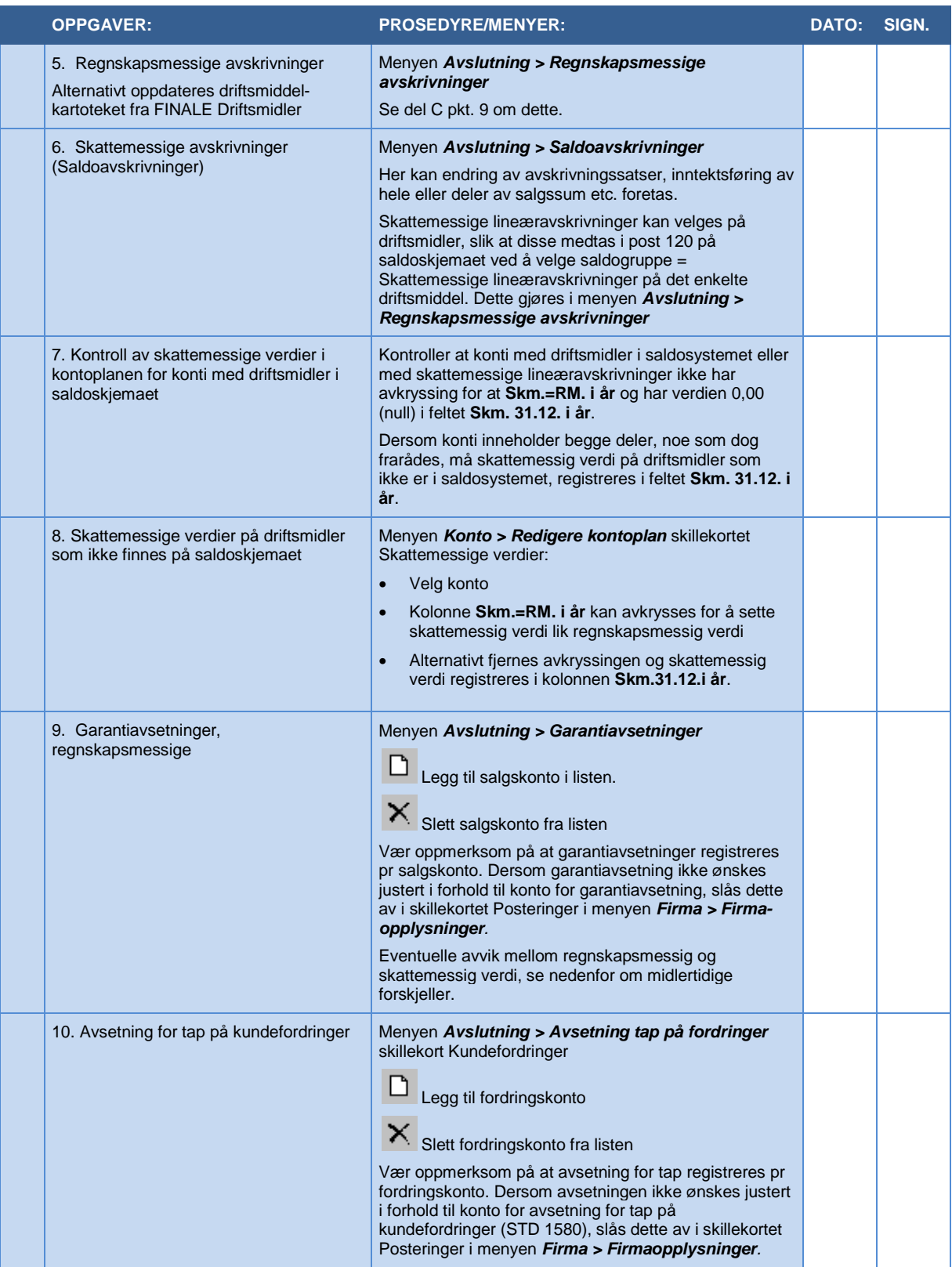

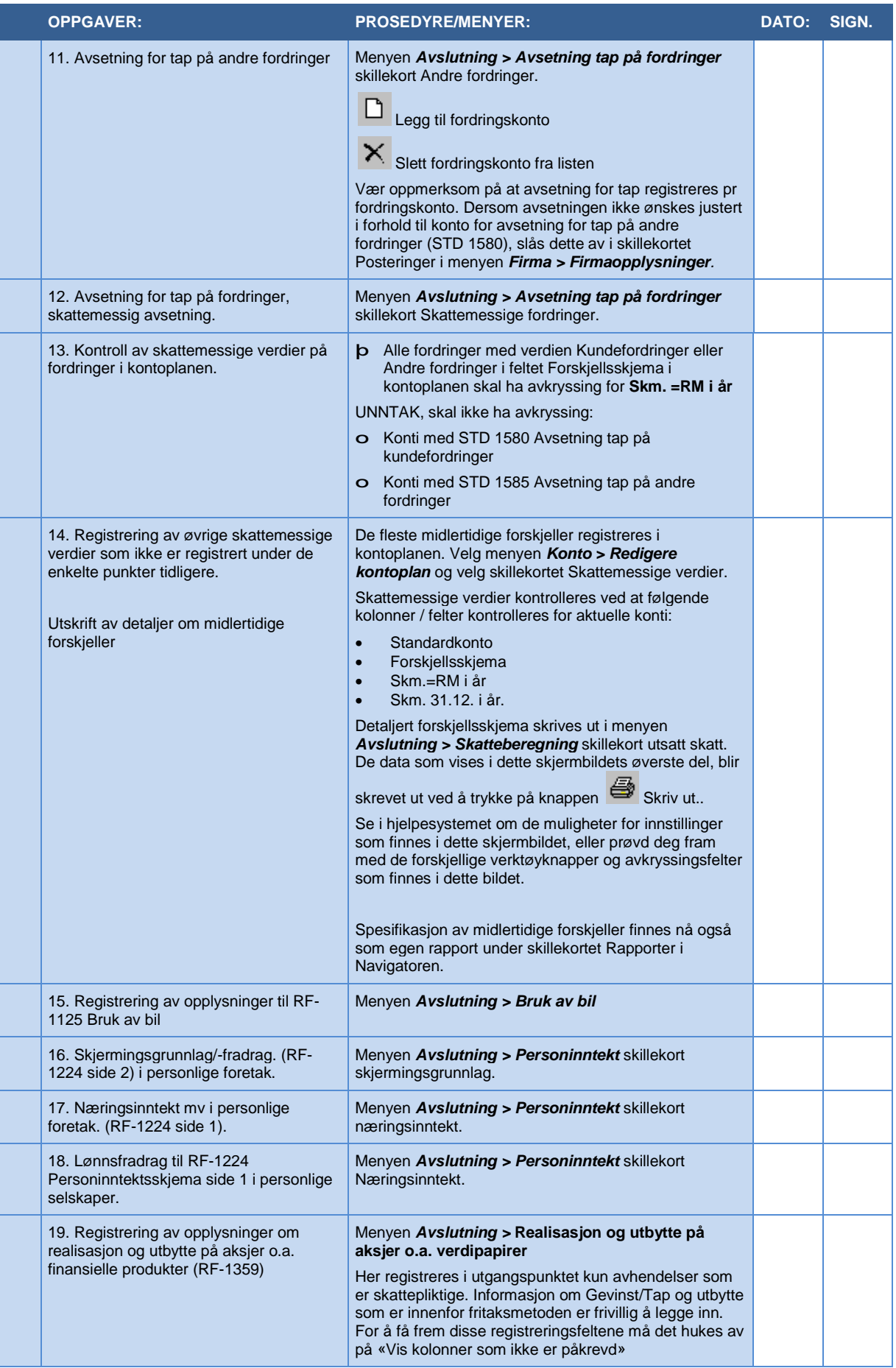

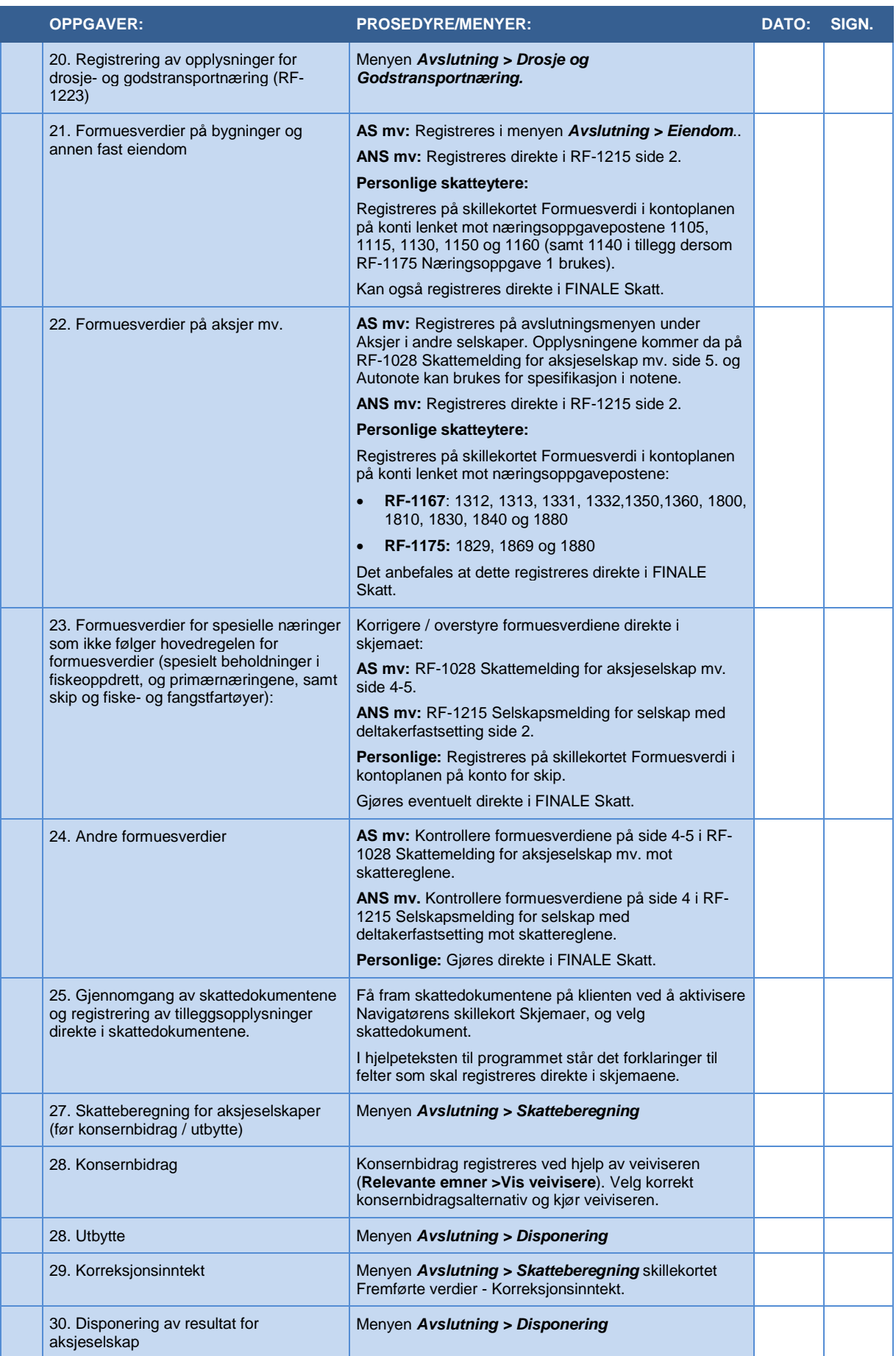

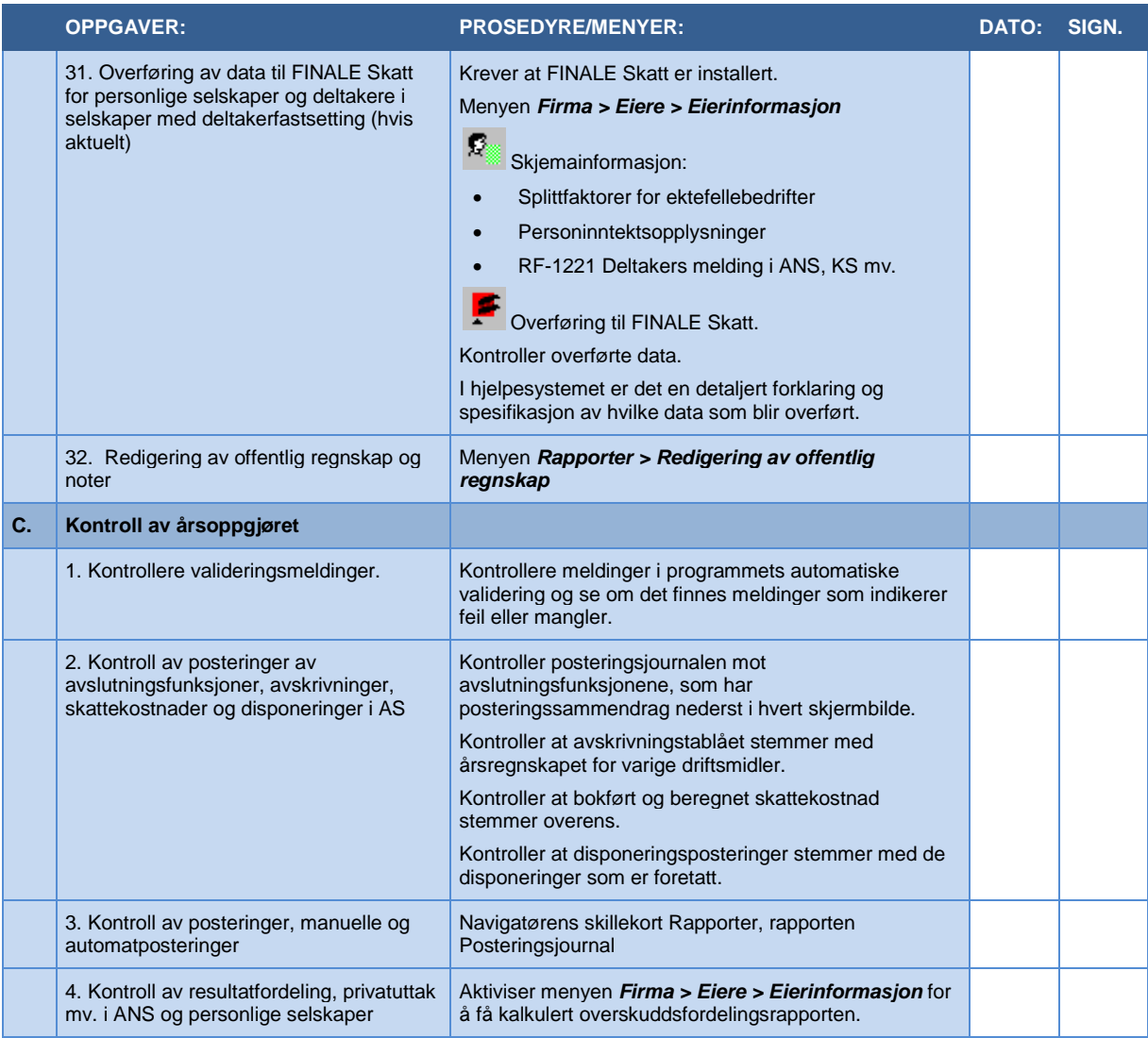